### , tushu007.com

# $<<$ DOS  $\longrightarrow$

 $<<$ DOS  $>>$ 

- 13 ISBN 9787115158598
- 10 ISBN 7115158592

出版时间:2007-6

页数:209

字数:329000

extended by PDF and the PDF

http://www.tushu007.com

## $<<$ DOS  $\rightarrow$

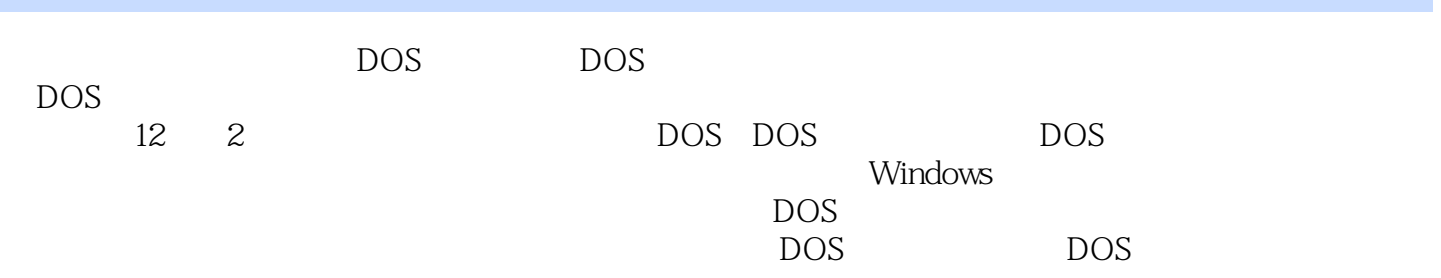

### $,$  tushu007.com

 $<<$ DOS  $\rightarrow$ 

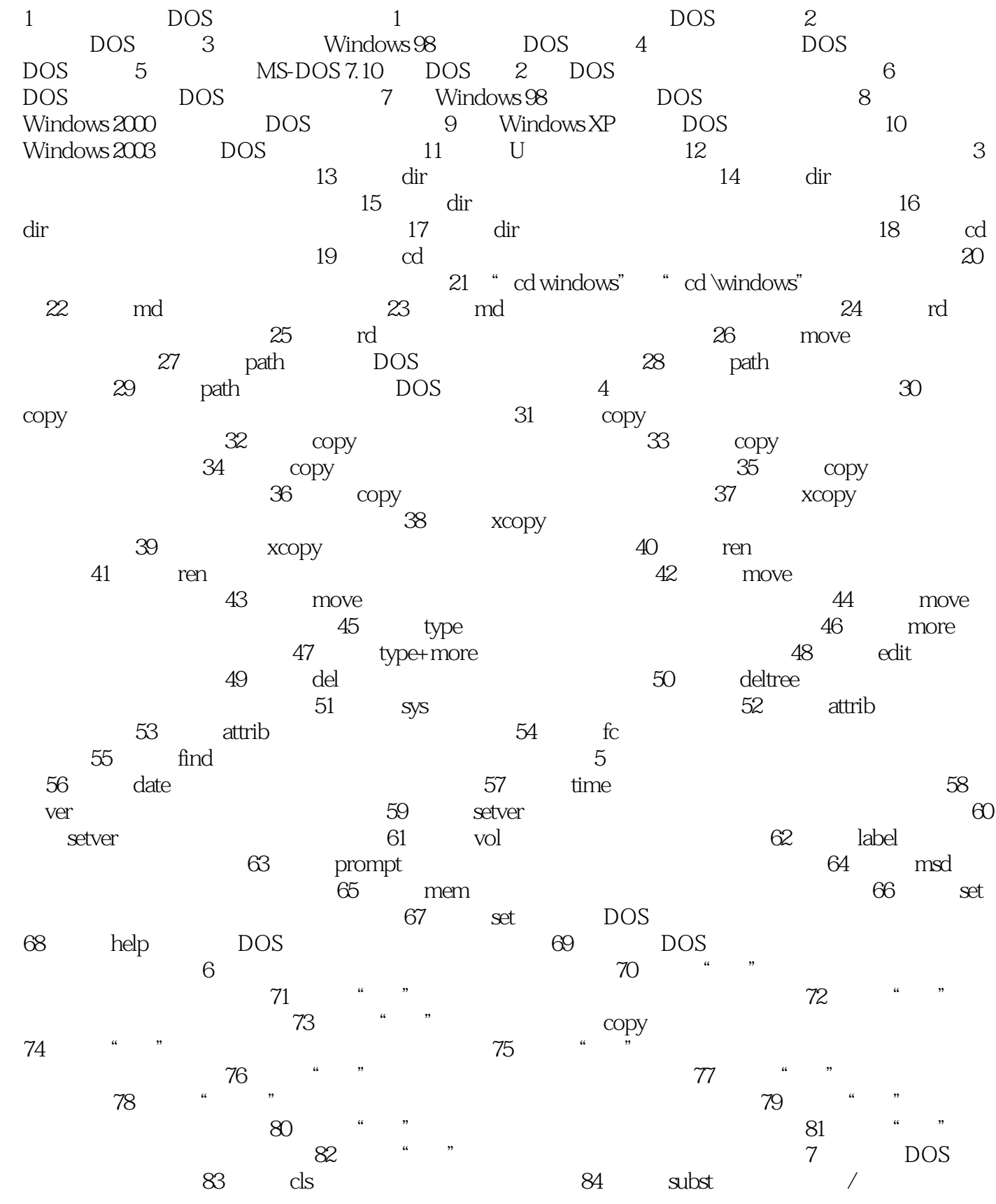

# $<<$ DOS  $\longrightarrow$

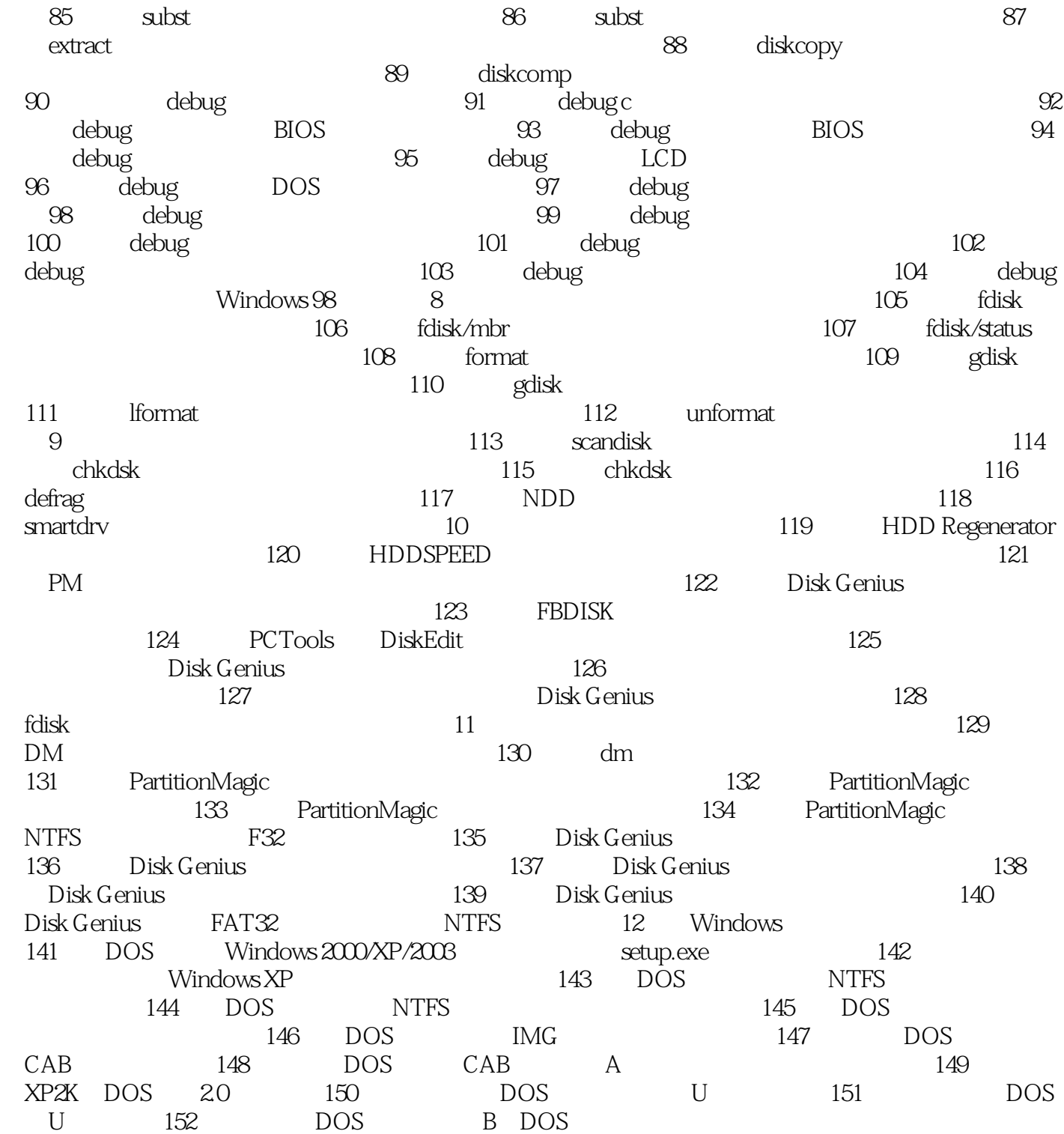

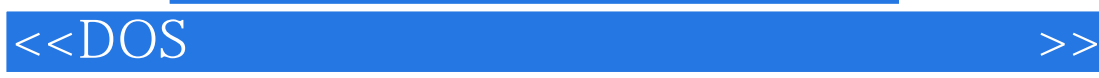

本站所提供下载的PDF图书仅提供预览和简介,请支持正版图书。

更多资源请访问:http://www.tushu007.com